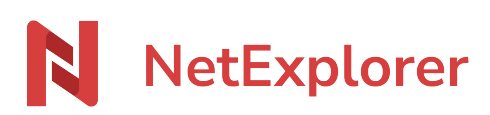

[Base de connaissances](https://support.netexplorer.fr/fr/kb) > [Assistant de connexion en lecteur réseau NetExplorer \(WebDav\)](https://support.netexplorer.fr/fr/kb/assistant-de-connexion-en-lecteur-reseau-netexplorer-webdav) > [Messages d'erreur](https://support.netexplorer.fr/fr/kb/messages-d-erreur-2) > | e ne peux pas me connecter avec mon compte annuaire [d'entreprise](https://support.netexplorer.fr/fr/kb/articles/je-ne-peux-pas-me-connecter-avec-mon-compte-annuaire-d-entreprise-2)

## Je ne peux pas me connecter avec mon compte annuaire d'entreprise

Nicolas ARBOUIN - 2024-07-08 - [Messages d'erreur](https://support.netexplorer.fr/fr/kb/messages-d-erreur-2)

j'ai le message "identifiant ou mot de passe invalide".

Afin de se connecter via l'Assistant de connexin en lecteur réseau NetExplorer depuis un compte provenant d'un annuaire interconnecté (compte Office365, par exemple) ou un compte ayant une double authentification, il est nécessaire de créer un **[Mot de passe](https://support.netexplorer.fr/kb/articles/94) [d'application](https://support.netexplorer.fr/kb/articles/94)**.